# **Layout af afstemningsfil til grænsefladekontrol af webservicen KostopholdIndberetninger**

Beskrivelse af de enkelte felter

## Indholdsfortegnelse

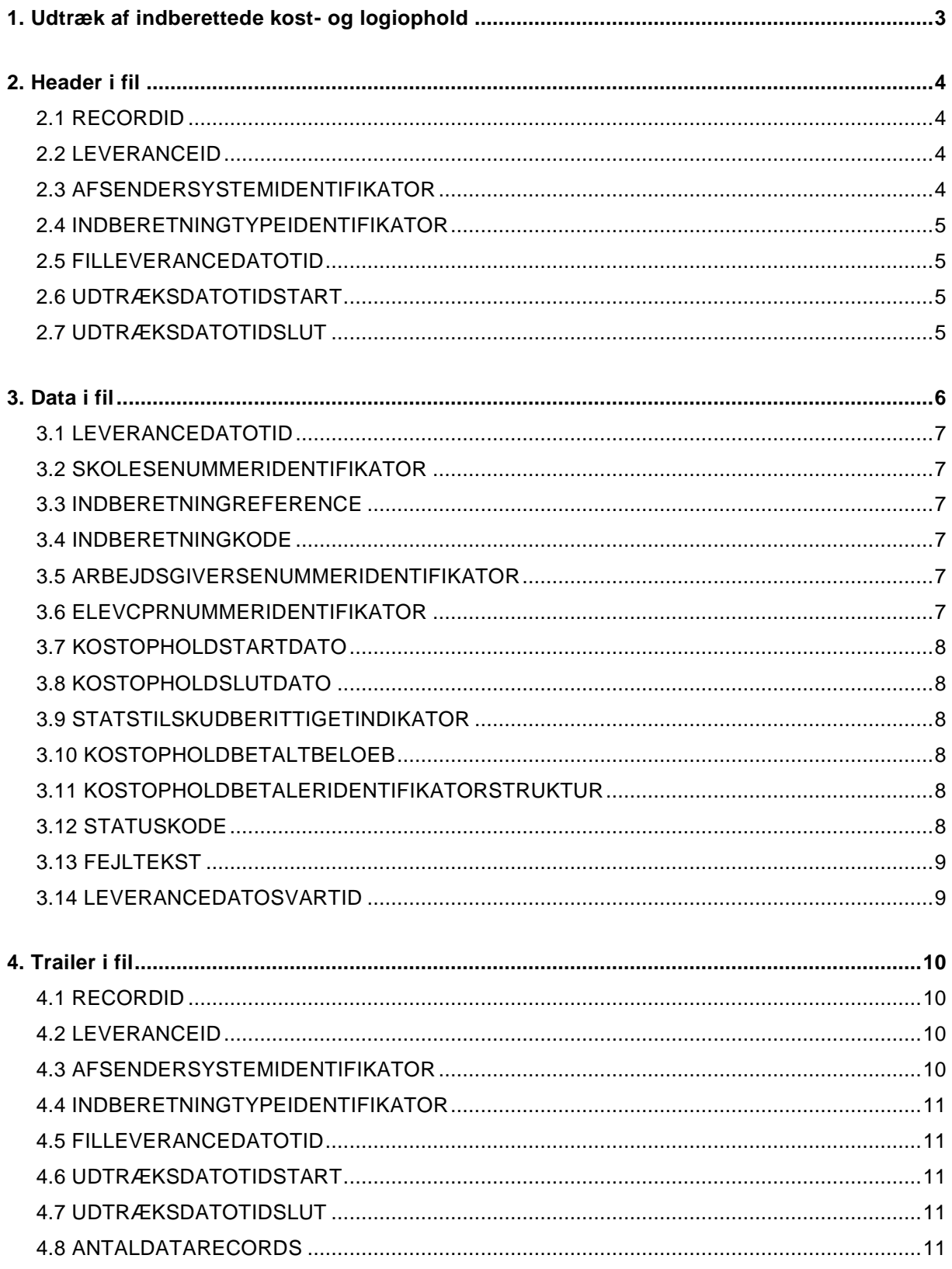

## <span id="page-2-0"></span>**1. Udtræk af indberettede kost- og logiophold**

Alle kost- og logiophold, der indberettes af Leverandøren til AUB via webservice KostopholdIndberetninger siden sidste afstemningsfil blev genereret og fremsendt, skal medtages i udtrækket. Data i afstemningsfilen skal bestå af relevante oplysninger vedr. kost- og logiopholdet, hvor de fleste oplysninger indberettes via webservicen KostopholdIndberetninger og derfor bør fremgå af Leverandørens transaktionslog.

Hvis der ikke er sendt kost- og logiophold i den periode som afstemmes, fremsendes en "tom" fil kun indeholdende Header og Trailer, for derved at påvise for hvilken periode Leverandøren har foretaget udtræk af Kost- og logiopholdindberetninger via webservicen KostopholdIndberetninger.

Oplysninger om datastrukturerne (XSD'erne) IndberetKostophold.xsd fremgår af afsnit 4.2 i feltbeskrivelsen til indberetning af kost- og logiophold i AUB's grænsefladebeskrivelse på [www.virk.dk/aub-leverandoer.](http://www.virk.dk/aub-leverandoer)

Der må kun være et kost- og logiophold pr. datarecord.

Afstemningsfilen skal leveres jf. følgende krav til layout:

- Filen skal være pund separeret (tegnet £)
- Tekstfelter skal være angivet i anførselstegn ("").
- Datotidsfelter skal være angivet i XSD-datetimeformat (2018-01-29T09:00:03.482722+01:00)
- Datofelter skal være angivet i dato format (YY-MM-DD)
- Decimalangivelser laves med komma (,)

## <span id="page-3-0"></span>**2. Header i fil**

Layout for Header i filen skal leveres i følgende rækkefølge:

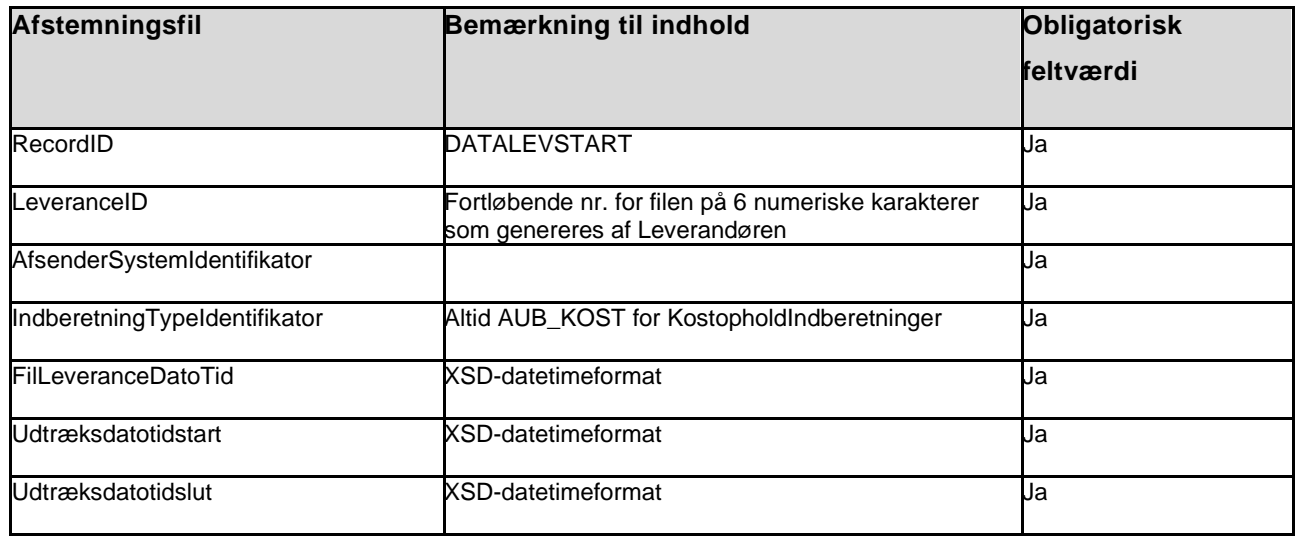

Eksempel på Header:

DATALEVSTART£000011£LECTI£AUB\_KOST£2018-01-08T10:01:45.123432+01:00£2018-01- 01T00:00:00.0000 00+01:00£2018-01-07T23:59:59.999999+01:00

#### <span id="page-3-1"></span>**2.1 RECORDID**

Header udfyldes altid med DATALEVSTART for denne filtype i første felt.

Feltet skal altid være udfyldt.

#### <span id="page-3-2"></span>**2.2 LEVERANCEID**

Udfyldes af Leverandøren med fortløbende nr. på 6 cifre.

Feltet skal altid være udfyldt.

#### <span id="page-3-3"></span>**2.3 AFSENDERSYSTEMIDENTIFIKATOR**

Er indeholdt i KostopholdIndberetninger. Angiver det sendende IT-system til sporing. Indhold aftales i tilslutningsaftalen med AUB.

#### <span id="page-4-0"></span>**2.4 INDBERETNINGTYPEIDENTIFIKATOR**

Er indeholdt i KostopholdIndberetninger. Dette felt vil altid have den faste værdi "AUB\_KOST" der definerer at der er tale om typen kost- og logiophold.

Feltet skal altid være udfyldt.

#### <span id="page-4-1"></span>**2.5 FILLEVERANCEDATOTID**

Angiver dato for leverance af filen.

Feltet skal altid være udfyldt.

#### <span id="page-4-2"></span>**2.6 UDTRÆKSDATOTIDSTART**

Angiver startdato og tidspunkt for udtræk af kost- og logiophold der er indeholdt i filen.

Feltet skal altid være udfyldt.

#### <span id="page-4-3"></span>**2.7 UDTRÆKSDATOTIDSLUT**

Angiver slutdato og tidspunkt for udtræk af kost- og logiophold der er indeholdt i filen.

#### <span id="page-5-0"></span>**3. Data i fil**

Layout for data i filen skal bestå af følgende indhold, hvor de fleste oplysninger vedr. indberetningen kommer via webservicen KostopholdIndberetninger og derfor bør fremgå af Leverandørens transaktionslog.

Ikke udfyldte felter skal holdes blanke.

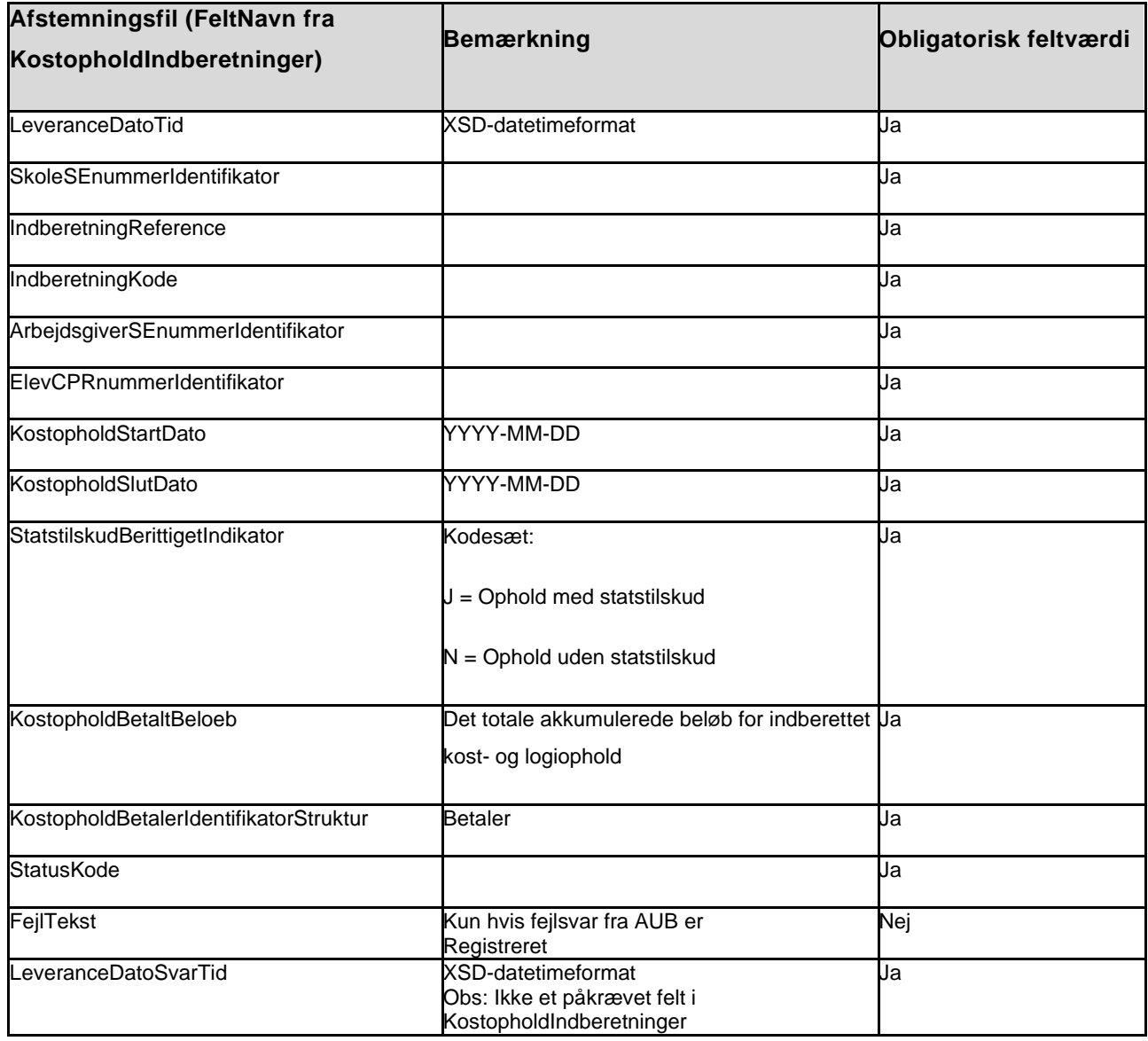

#### **Eksempel på data:**

2018-01-02T11:23:32.123453+01:00£12345678£581B048B8EEFC330E05323FBE7C3A625£O£4040101 0£1101991122£2017-08-07£2017-08-18£J£980£40401010£OK££2018-01-02T11:23:55.123453+01:00

#### <span id="page-6-0"></span>**3.1 LEVERANCEDATOTID**

Er indeholdt i KostopholdIndberetninger. Udfyldes med timestamp for leverancens dannelse hos afsender.

Feltet skal altid være udfyldt.

#### <span id="page-6-1"></span>**3.2 SKOLESENUMMERIDENTIFIKATOR**

Er indeholdt i KostopholdIndberetninger. Skolens SE-nr.

Feltet skal altid være udfyldt.

#### <span id="page-6-2"></span>**3.3 INDBERETNINGREFERENCE**

Er indeholdt i KostopholdIndberetninger. Anvendes som reference ved senere rettelse eller sletning. Værdien skal være unik for afsendende system samt på tværs af alle skolers/skolehjems skoleophold og kost- og logiophold.

Feltet skal altid være udfyldt.

#### <span id="page-6-3"></span>**3.4 INDBERETNINGKODE**

Er indeholdt i KostopholdIndberetninger. IndberetningKode kan have værdierne:

 $O =$  oprettelse.

 $R =$  rettelse

S = sletning

Feltet skal altid være udfyldt.

#### <span id="page-6-4"></span>**3.5 ARBEJDSGIVERSENUMMERIDENTIFIKATOR**

Er indeholdt i KostopholdIndberetninger. SE-nr. på arbejdsgiver – ikke på lærested.

Feltet skal altid være udfyldt.

#### <span id="page-6-5"></span>**3.6 ELEVCPRNUMMERIDENTIFIKATOR**

Er indeholdt i KostopholdIndberetninger. Elevens eller lærlingens CPR nr.

Feltet skal altid være udfyldt.

#### <span id="page-7-0"></span>**3.7 KOSTOPHOLDSTARTDATO**

Er indeholdt i KostopholdIndberetninger. Kost- og logiopholdets startdato.

Feltet skal altid være udfyldt.

#### <span id="page-7-1"></span>**3.8 KOSTOPHOLDSLUTDATO**

Er indeholdt i KostopholdIndberetninger. Kost- og logiopholdets slutdato.

Feltet skal altid være udfyldt.

#### <span id="page-7-2"></span>**3.9 STATSTILSKUDBERITTIGETINDIKATOR**

Er indeholdt i KostopholdIndberetninger. Kode for, om opholdet er med statstilskud eller omfattet af indtægtsdækket virksomhed.

Feltet skal altid være udfyldt.

#### <span id="page-7-3"></span>**3.10 KOSTOPHOLDBETALTBELOEB**

Er indeholdt i KostopholdIndberetninger. Det totale akkumulerede beløb for indberettet kost- og logiophold.

Feltet skal altid være udfyldt.

#### <span id="page-7-4"></span>**3.11 KOSTOPHOLDBETALERIDENTIFIKATORSTRUKTUR**

Er indeholdt i KostopholdIndberetninger. Betaler (hvem faktura er udstedt til)

Feltet skal altid være udfyldt.

#### <span id="page-7-5"></span>**3.12 STATUSKODE**

Er indeholdt i KostopholdIndberetninger. Udfyldes når AUB svarer.

Værdier:

- OK: indberetning er modtaget OK.
- ERROR: indberetning er ikke registreret.

Feltet skal altid være udfyldt.

#### <span id="page-8-0"></span>**3.13 FEJLTEKST**

Er indeholdt i KostopholdIndberetninger. Fejltekst fra AUB-systemet.

Feltet udfyldes kun i tilfælde af fejl hvor AUB har svaret med statuskode AFVIST.

#### <span id="page-8-1"></span>**3.14 LEVERANCEDATOSVARTID**

Timestamp for leverancens svartid. Dvs. tidspunktet for modtagelse af svar fra AUB på leverancen.

Dette felt indgår ikke i KostopholdIndberetninger, men bør fremgå af Leverandørens transaktionslog.

## <span id="page-9-0"></span>**4. Trailer i fil**

Layout for Trailer i filen skal leveres i følgende rækkefølge.

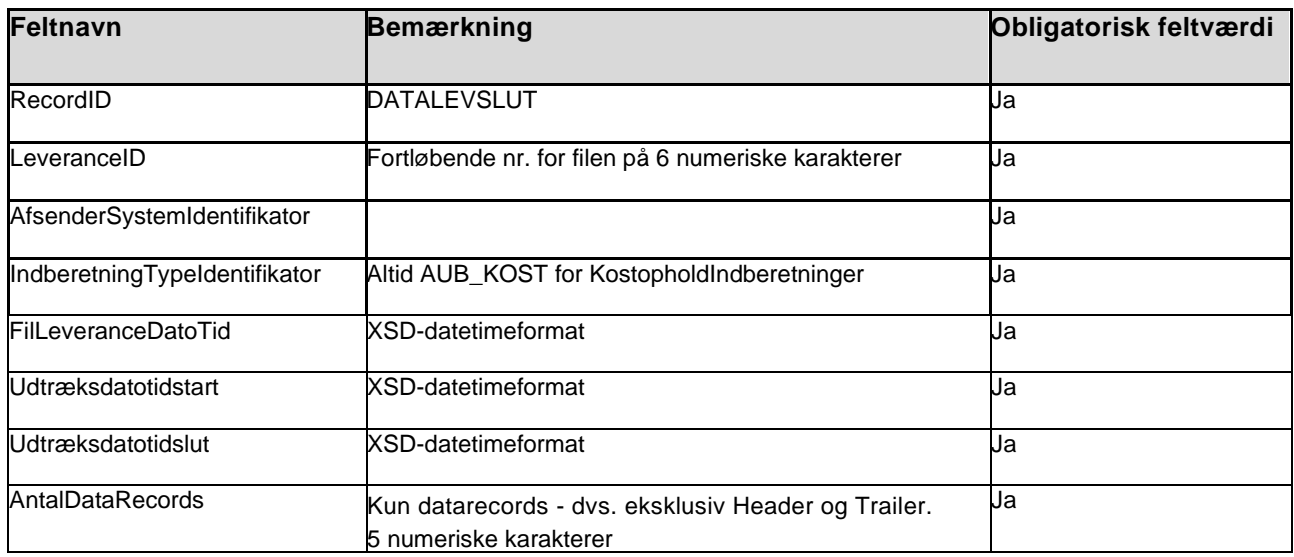

#### **Eksempel på Trailer:**

DATALEVSLUT£000011£LECTI£AUB\_KOST£2018-01-08T10:01:45.123432+01:00£2018-01- 01T00:00:00.0000 00+01:00£2018-01-07T23:59:59.999999+01:00£451

#### <span id="page-9-1"></span>**4.1 RECORDID**

Udfyldes altid med DATALEVSLUT for denne filtype.

Feltet skal altid være udfyldt.

#### <span id="page-9-2"></span>**4.2 LEVERANCEID**

Udfyldes af Leverandøren med fortløbende nr. på 6 cifre.

Feltet skal altid være udfyldt.

#### <span id="page-9-3"></span>**4.3 AFSENDERSYSTEMIDENTIFIKATOR**

Er indeholdt i KostopholdIndberetninger. Angiver det sendende IT-system til sporing. Indhold aftales i tilslutningsaftalen med AUB.

Feltet skal altid være udfyldt.

#### <span id="page-10-0"></span>**4.4 INDBERETNINGTYPEIDENTIFIKATOR**

Dette felt vil altid have den faste værdi "AUB\_KOST" der definerer at der er tale om typen kost- og logiophold.

Feltet skal altid være udfyldt.

#### <span id="page-10-1"></span>**4.5 FILLEVERANCEDATOTID**

Angiver dato for leverance af filen.

Feltet skal altid være udfyldt.

#### <span id="page-10-2"></span>**4.6 UDTRÆKSDATOTIDSTART**

Angiver startdato og tidspunkt for indholdet af kost- og logiophold i filen.

Feltet skal altid være udfyldt.

#### <span id="page-10-3"></span>**4.7 UDTRÆKSDATOTIDSLUT**

Angiver slutdato og tidspunkt for indholdet af kost- og logiophold i filen.

Feltet skal altid være udfyldt.

#### <span id="page-10-4"></span>**4.8 ANTALDATARECORDS**

Angiver antallet af datarecords i filen, dvs. antallet af indberettede kost- og logiophold indenfor udtrækkets start og sluttidspunkt.